Oracle10g [3] PDF

https://www.100test.com/kao\_ti2020/207/2021\_2022\_Oracle10g\_E6  $_{c}$  (102 $_{c}$  207514.htm

### CREATE TABLE TEST (COL1

NUMBER).INSERT INTO TEST VALUES (1).commit.DROP TABLE TEST.CREATE TABLE TEST (COL1 NUMBER).INSERT INTO TEST VALUES (2).commit.DROP TABLE TEST.CREATE TABLE TEST (COL1 NUMBER).INSERT INTO TEST VALUES (3).commit.DROP TABLE TEST. TEST

 $COL1$ 

## $COL1$  1

 $COL1$  3, 1  $\text{TEST}$ 

FLASHBACK TABLE TEST TO

BEFORE DROP RENAME TO TEST2 FLASHBACK TABLE TEST TO BEFORE DROP RENAME TO TEST1.

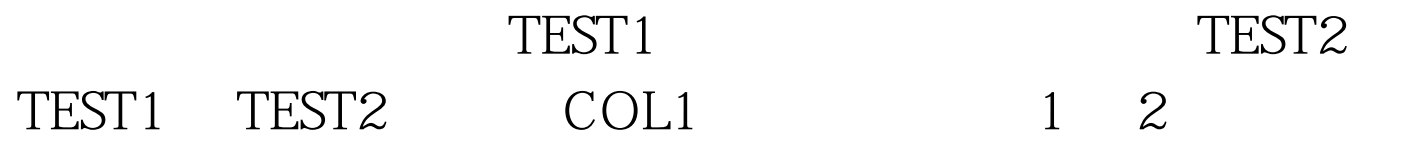

# FLASHBACK TABLE

"BIN\$04LhcpnoanfgMAAAAAANPw==\$0" TO BEFORE DROP RENAME TO TEST2 FLASHBACK TABLE "BIN\$04LhcpnqanfgMAAAAAANPw==\$0" TO BEFORE DROP RENAME TO TEST1

#### USER\_RECYCLEBIN

SELECT<sub>1</sub>

OBJECT\_NAME, ORIGINAL\_NAME, TYPEFROM USER\_RECYCLEBINWHERE BASE\_OBJECT = (SELECT BASE\_OBJECT FROM USER\_RECYCLEBINWHERE ORIGINAL\_NAME = RECYCLETEST)AND ORIGINAL\_NAME != RECYCLETEST.OBJECT\_NAMEORIGINAL\_N TYPE-----------------BIN\$04LhcpnianfgMAAAAAANPw==\$0 IN\_RT\_01

INDEXBIN\$04LhcpnganfgMAAAAAANPw==\$0 TR\_RT TRIGGER RECYCLETEST

OBJECT\_NAME

:ALTER INDEX "BIN\$04LhcpnianfgMAAAAAANPw==\$0" RENAME TO IN RT\_01.ALTER TRIGGER "BIN\$04LhcpnganfgMAAAAAANPw==\$0" RENAME TO TR\_RT.

 $100T$ est  $www.100 test.com$